### **[Jahresabschlussprüfung](http://www.beck-shop.de/Niemann-Jahresabschlusspr�fung/productview.aspx?product=868152&utm_source=pdf&utm_medium=clickthru_ihv&utm_campaign=pdf_868152&campaign=pdf/868152)**

Arbeitshilfen zur Qualitätssicherung

von Dr. Walter Niemann, Andrea Bruckner, Dagmar Neuroth

4., völlig neu bearbeitete und erweitere Auflage

[Jahresabschlussprüfung](http://www.beck-shop.de/Niemann-Jahresabschlusspr�fung/productview.aspx?product=868152&utm_source=pdf&utm_medium=clickthru_ihv&utm_campaign=pdf_868152&campaign=pdf/868152) – Niemann / Bruckner / Neuroth

schnell und portofrei erhältlich bei [beck-shop.de](http://www.beck-shop.de?utm_source=pdf&utm_medium=clickthru_ihv&utm_campaign=pdf_868152&campaign=pdf/868152) DIE FACHBUCHHANDLUNG

Thematische Gliederung:

Bilanz-, [Bilanzsteuerrecht](http://www.beck-shop.de/trefferListe.aspx?toc=257&page=0&utm_source=pdf&utm_medium=clickthru_ihv&utm_campaign=pdf_868152&campaign=pdf/868152) – Rechnungs-, [Prüfungswesen,](http://www.beck-shop.de/trefferListe.aspx?toc=267&page=0&utm_source=pdf&utm_medium=clickthru_ihv&utm_campaign=pdf_868152&campaign=pdf/868152) Bilanzierung

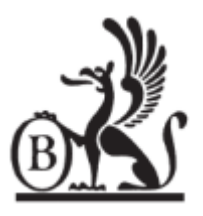

Verlag C.H. Beck München 2011

Verlag C.H. Beck im Internet: [www.beck.de](http://www.beck.de) ISBN 978 3 406 61436 1

Niemann Jahresabschlussprüfung

### **Jahresabschlussprüfung**

### Arbeitshilfen zur Qualitätssicherung

Herausgegeben von

### **Dr. Walter Niemann**

Rechtsanwalt, Wirtschaftsprüfer und Steuerberater in Köln

unter Mitwirkung von

### **Dr. Walter Niemann**

### **Andrea Bruckner**

Rechtsanwalt, Wirtschaftsprüfer und Steuerberater in Köln

Wirtschaftsprüferin und Steuerberaterin in München

### **Dagmar Neuroth**

Wirtschaftsprüferin und Steuerberaterin in Düsseldorf

4., völlig neu bearbeitete und erweiterte Auflage

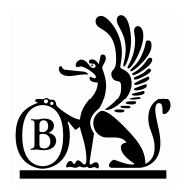

**Verlag C.H.Beck München 2011** 

Zitiervorschlag: Niemann, JA-Prüfung, 4.A. S. …

### Verlag C.H.Beck im Internet: **beck.de**

#### ISBN 978 3 406 61436 1

© 2011 Verlag C.H.Beck oHG, Wilhelmstraße 9, 80801 München Druck: fgb · freiburger graphische betriebe Bebelstr. 11, 79108 Freiburg

Satz: Erich Seitz, Sternstraße 5, 86748 Marktoffingen

CD-ROM: HFR GbR Gerresheimer Straße 22–24, 40211 Düsseldorf

Gedruckt auf säurefreiem, alterungsbeständigem Papier, hergestellt aus chlorfrei gebleichtem Zellstoff

### **Vorwort zur 4. Auflage**

Mit der 4. Auflage der "Jahresabschlussprüfung" erfolgt eine umfassende Überarbeitung des bisherigen Werks. Sie war erforderlich aufgrund der Änderungen des HGB durch das Bilanzrechtsmodernisierungsgesetz (BilMoG), die sich sowohl auf die Auftragsorganisation (Netzwerkbegriff) als auch auf die aussagebezogenen Prüfungshandlungen bei den durch das BilMoG betroffenen Posten des Jahresabschlusses sowie auf den Anhang und den Lagebericht auswirkten. Mit der Überarbeitung wurde aber auch den zahlreichen Änderungen der Berufsstandards der Wirtschaftsprüfer Rechnung getragen.

Die Arbeitshilfen zu den Prozessen "Verständnis vom Unternehmen und IKS", "Planung" sowie die allgemeinen Prüfungshandlungen im Bereich der Auftragsdurchführung wurden von Frau Andrea Bruckner und - soweit es sich um Arbeitshilfen zur Prüfung der Ordnungsmäßigkeit und Sicherheit von IT-Systemen handelt – von Frau Dagmar Neuroth bearbeitet und den neuesten Entwicklungen angepasst. Im Übrigen oblag die Überarbeitung dem Herausgeber.

Mein herzlicher Dank gilt den Herren Hans Josef Hunold und Erich Seitz aus dem Beck Verlag, die das Werk im Bereich der Programmierung und des Layouts mit großem Engagement und vielfältigen Ideen begleitet haben.

Ich hoffe, dass die Neuauflage allen Anwendern – vor allem im wirtschaftsprüfenden Mittelstand – die benötigte Hilfestellung bietet, um den immer differenzierteren Qualitätsanforderungen auf praktikable Weise Rechnung zu tragen.

Köln, im März 2011 **Dr. Walter Niemann** 

### **Aus dem Vorwort zur 1. Auflage**

Der immer vielfältiger werdende Prüfungsstoff, die Anpassung der Prüfungsstandards des Instituts der Wirtschaftsprüfer an internationales Niveau sowie der Kosten- und Konkurrenzdruck gerade bei mittelständischen Mandanten stellen den Abschlußprüfer – vor allem in kleineren und mittleren Kanzleien – vor immer schwierigere Probleme. Diese Probleme lassen sich durch moderne risikoorientierte Prüfungstechniken lösen, wie sie in den neuen Prüfungsstandards vorgegeben sind. Es fehlen allerdings Hilfsmittel, wie diese Prüfungstechniken in standardisierter Form umgesetzt und dabei auch gegenüber denjenigen Mitarbeitern vermittelt werden können, die sich mit diesen Prüfungstechniken bisher nicht oder noch nicht beschäftigen konnten. Hinzu kommt, daß eine Teilnahme am Peer Review, die wegen des Wettbewerbsdrucks selbst für kleine und mittlere Kanzleien geboten ist, einen umfassenden Nachweis dieser Prüfungstechniken erfordert.

Das vorliegende Werk will dem Abschlußprüfer mit standardisierten Prüfungsmitteln eine Hilfestellung bei der Prüfung mittelständischer Unternehmen bieten. Es soll damit dazu beitragen, die Prüfungsqualität zu steigern sowie Prüfungsdelegation zu ermöglichen. Es werden sowohl Arbeitshilfen zur sich wiederholenden Identifikation und Bewertung von Risiken, zur Prüfung des Aufbaus und der Funktion des internen Kontrollsystems als auch Checklisten zu Einzelfallprüfungen, wie sie in regelmäßig auftretenden Prüfungssituationen benötigt werden, angeboten. Dabei wurde Wert darauf gelegt, daß die Anzahl der Fragen in den Checklisten überschaubar bleibt, damit hinreichend Zeit für die eigentliche Prüfung gegeben ist und Prüfungsschwerpunkte gesetzt werden können.

Der Anwender sollte sich bewußt sein, daß nach Art und Umfang der Geschäftstätigkeit der zu prüfenden Gesellschaft einige Teile der Checklisten nicht benötigt werden und jedes Prüfungsprogramm über die genannten Standardsituationen hinaus ergänzt werden muß. Die mit der beigefügten CD-ROM angebotene Technik ermöglicht es, diesem Erfordernis gerecht zu werden. Mit ihr kann das jeweilige Prüfungsprogramm von der Planung bis zum Bestätigungsvermerk individuell und praktikabel gestaltet und ergänzt werden. Die angebotene Technik gestattet sowohl die Bearbeitung der Prüfungsschritte *am Bildschirm* als auch anhand eines *ausgedruckten* Prüfungsprogramms, das für den jeweiligen individuellen Fall erstellt wird.

Dank schulde ich Herrn *Hans Josef Hunold* aus dem Beck Verlag, der das Werk lektoratsmäßig betreut und im Bereich der Programmierung mit Engagement und Ideen begleitet hat. Danken möchte ich des weiteren meinen Kollegen Herrn Wirtschaftsprüfer Thomas Theisen und Herrn Rechtsanwalt Andreas Giersbach, die meine Arbeit in engagierter Weise unterstützt haben.

Das Werk wurde für die Praxis geschrieben und lebt von der Korrespondenz mit seinen Benutzern. Ich bitte deshalb alle Leser sehr herzlich um Anregung und Kritik.

Köln, im Januar 2002 **Dr. Walter Niemann** 

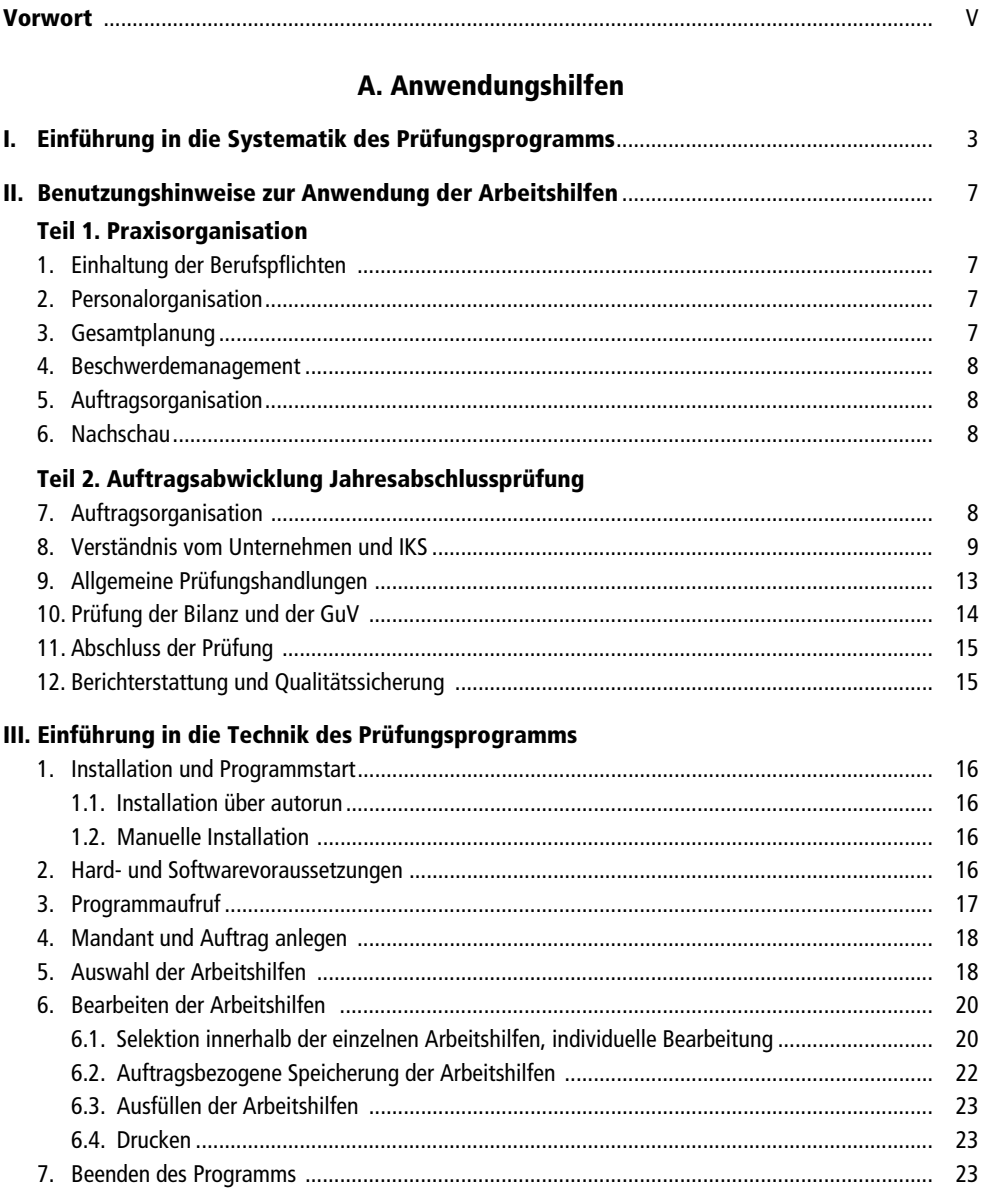

#### **Inhaltsverzeichnis**

#### **Inhaltsverzeichnis / Indexveränderungen**

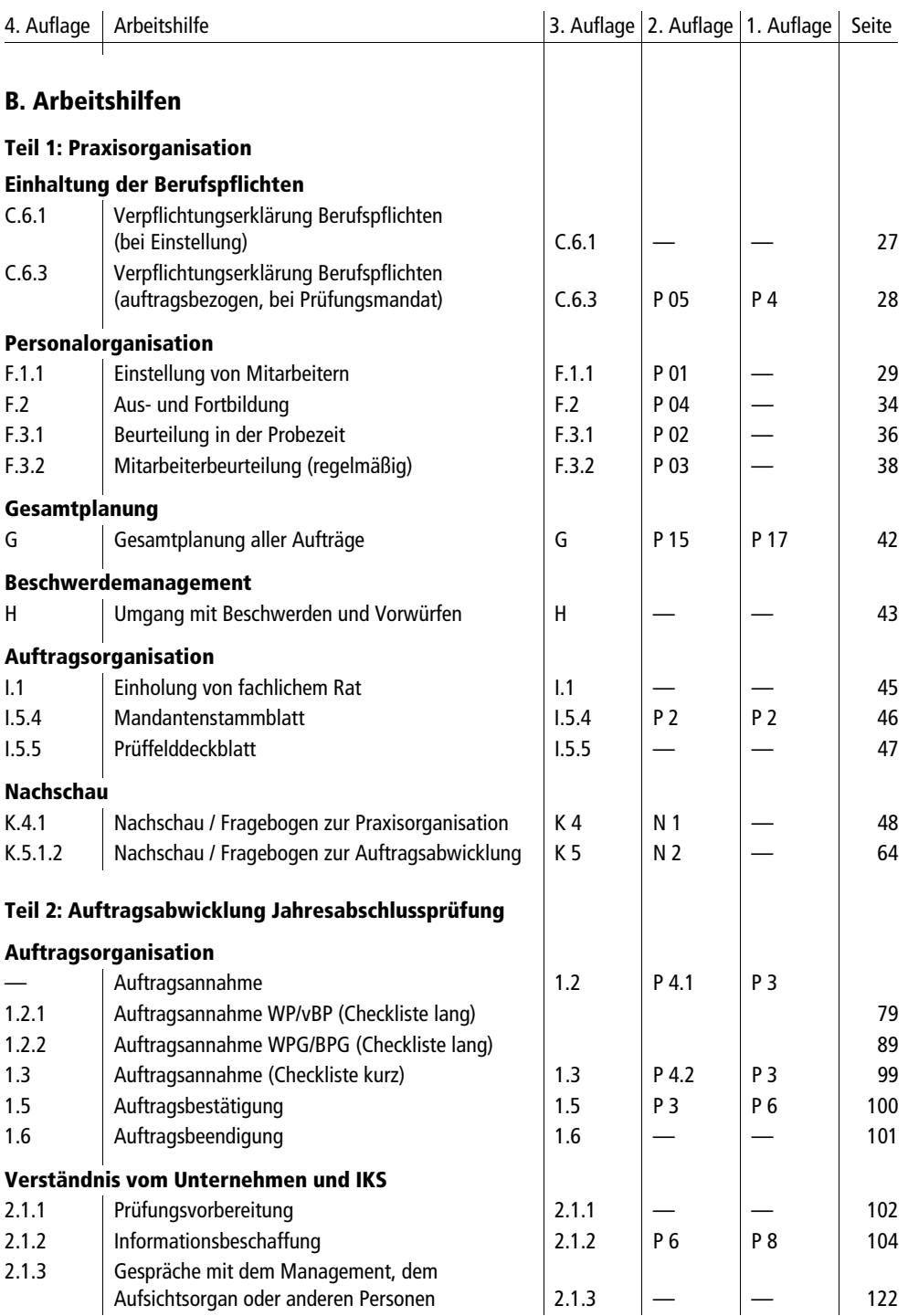

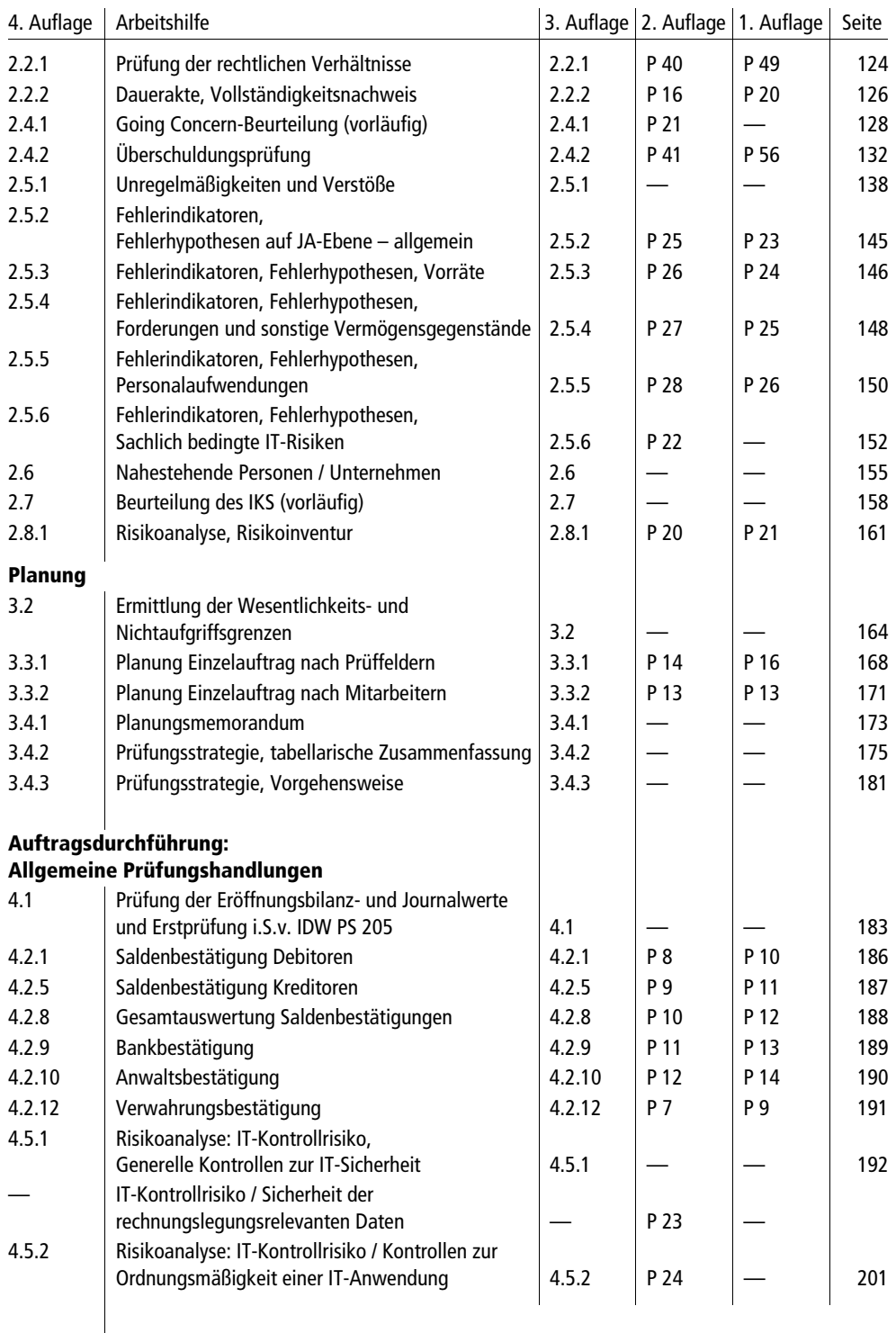

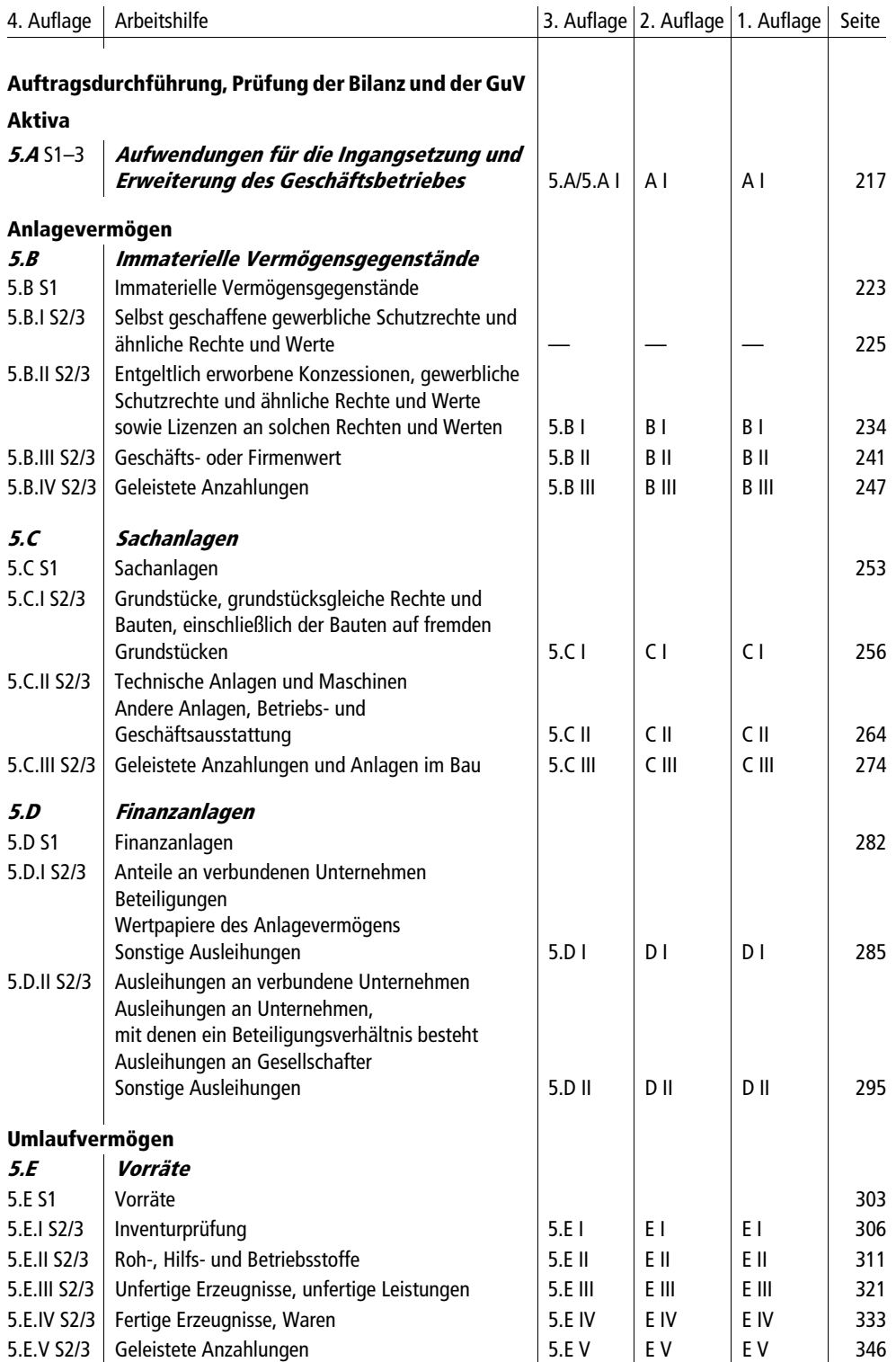

![](_page_11_Picture_131.jpeg)

![](_page_12_Picture_138.jpeg)

![](_page_13_Picture_126.jpeg)

![](_page_14_Picture_119.jpeg)